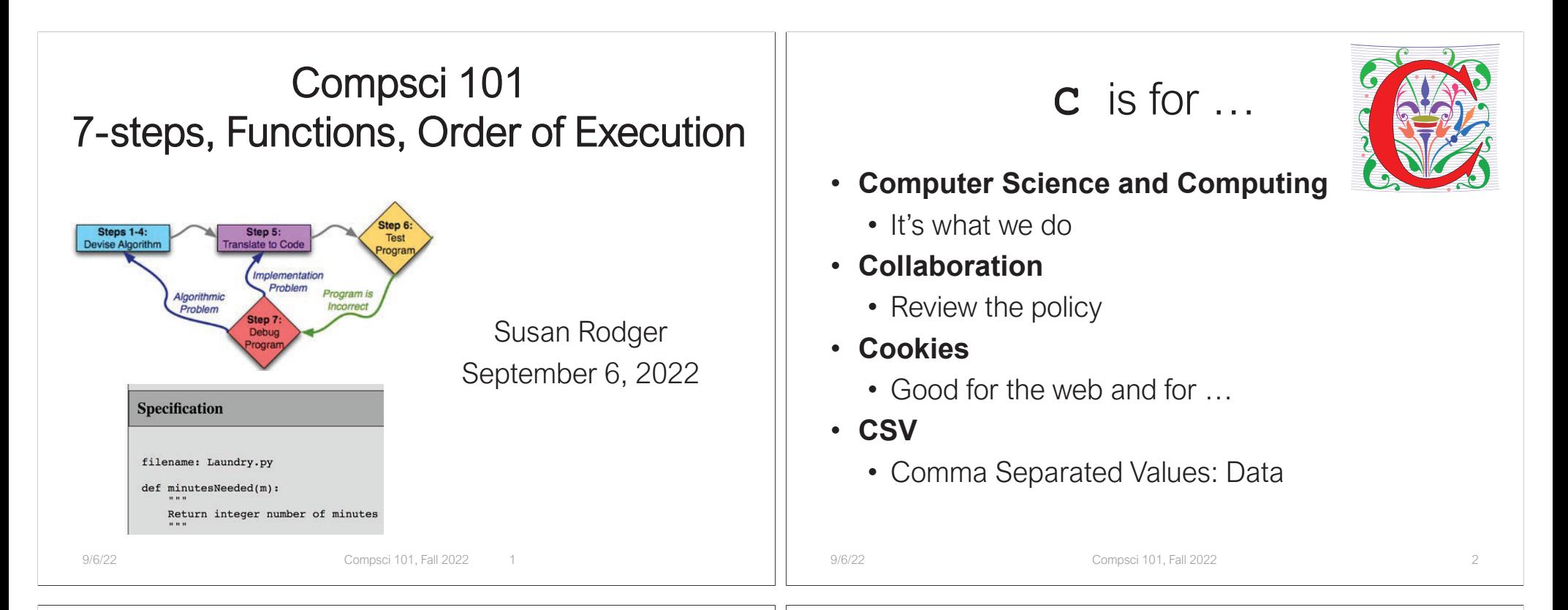

# Ayanna Howard

- •Educator, Researcher and Innovator
- • Professor & Chair of the School of Interactive Computing, Georgia Tech
- • Now Dean of Engineering at The Ohio State University!
- • Robotics – Robots and Bias, Robots changing lives of children with disabilities, Robots beyond part of the family
- •Top 50 U.S. Women in Tech, Forbes, 2018

*I believe that every engineer has a responsibility to make the world a better place. We are gifted with an amazing power to take people's wishes and make them a reality.*

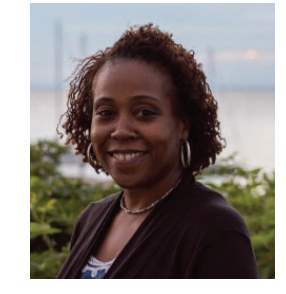

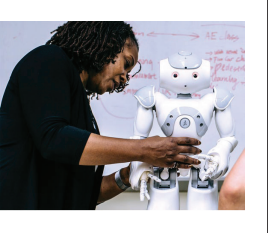

### Announcements

- Lab 01 Friday,
	- Complete Prelab before going to lab
- APT-1 out today, due Thursday, September 15
- Assignment 0 due Thursday, September 8
- Sakai quizzes on readings due 10:15am on date due
	- Get three tries, score highest score
	- First two weeks we allow you to submit late
	- First 5 quizzes turn off, 10:15am Sept 13
- Read Ed Discussion Every Day You will learn things!
- Reminder: Ed Discussion back channel in lecture!

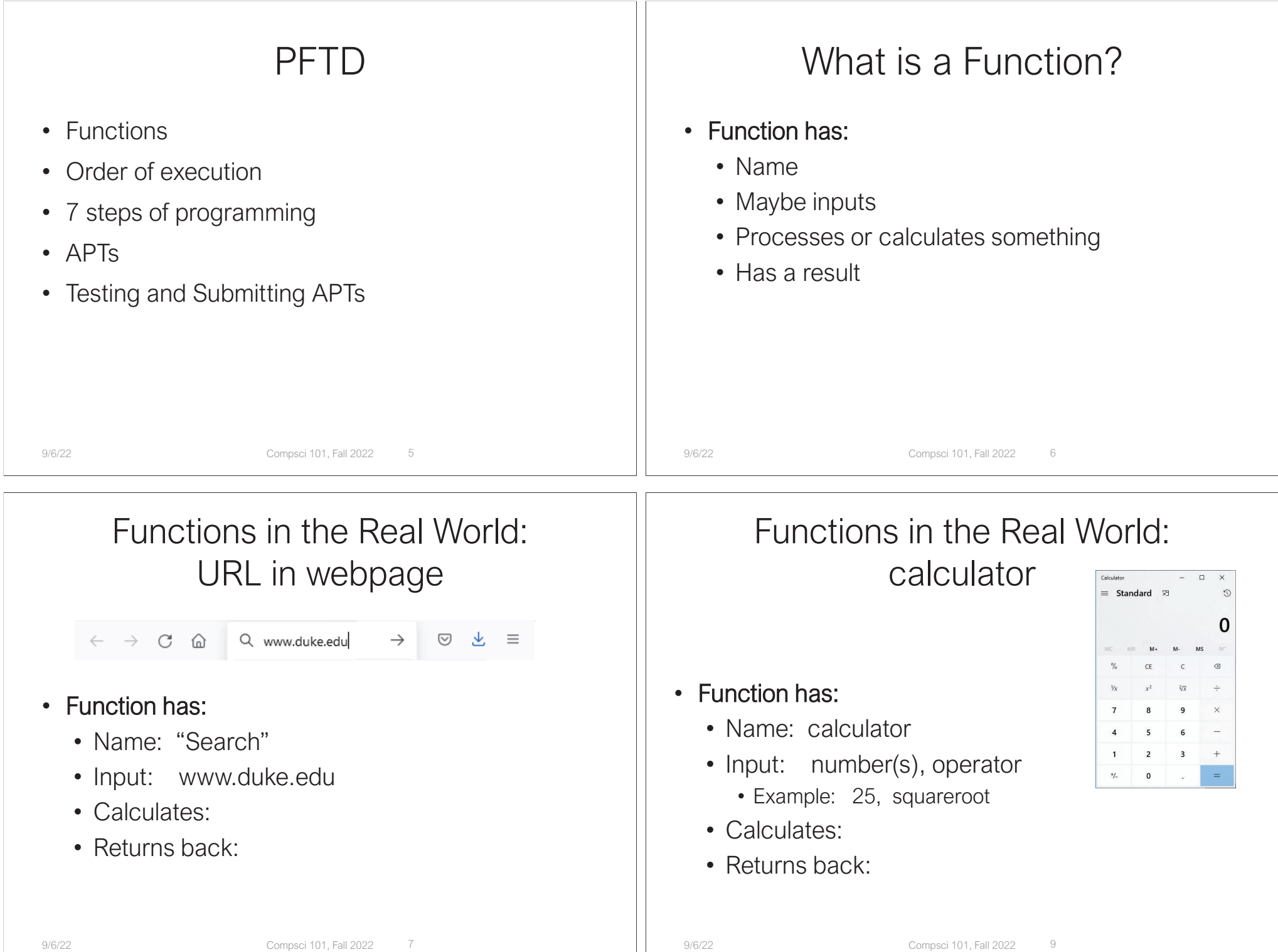

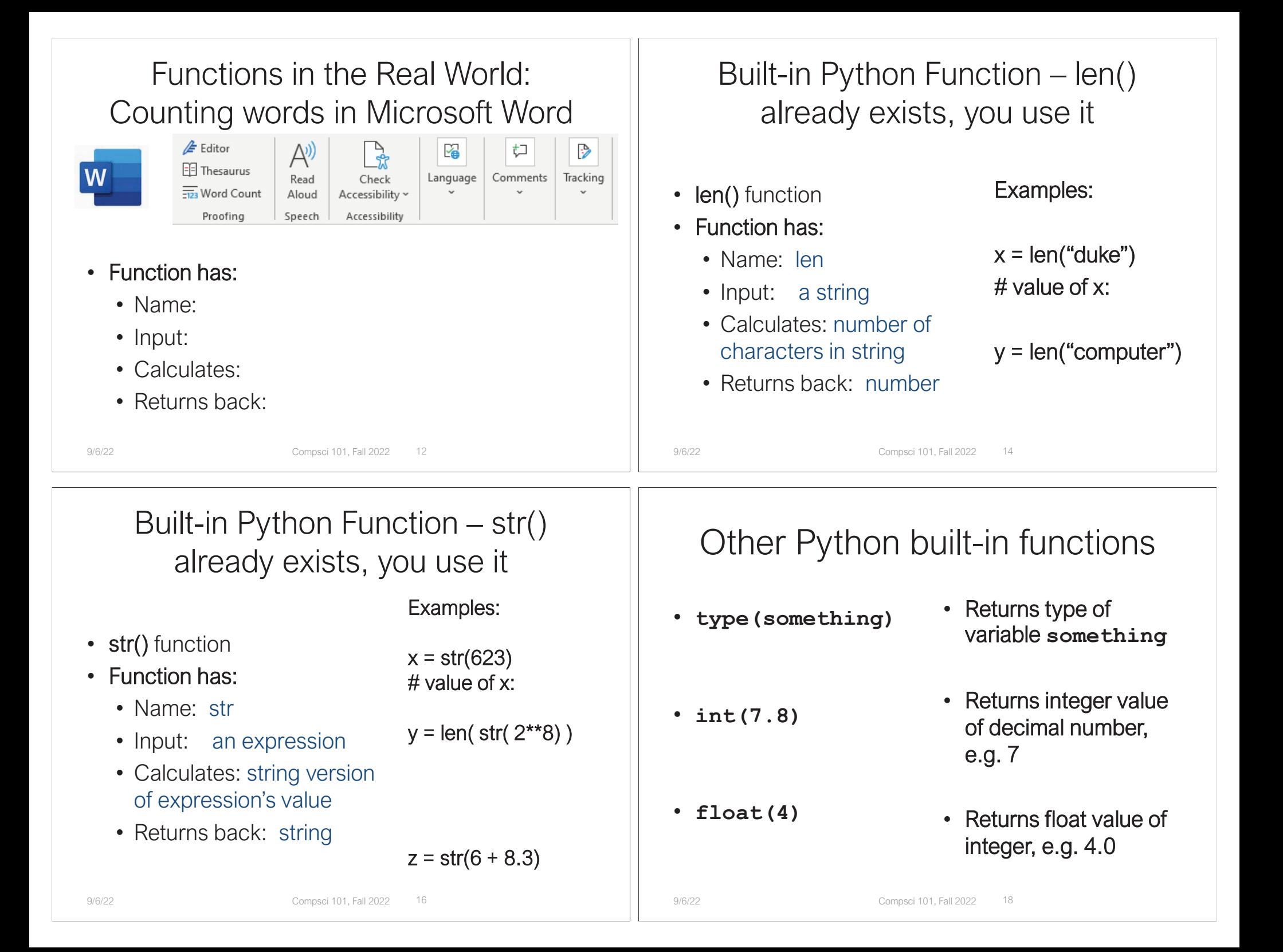

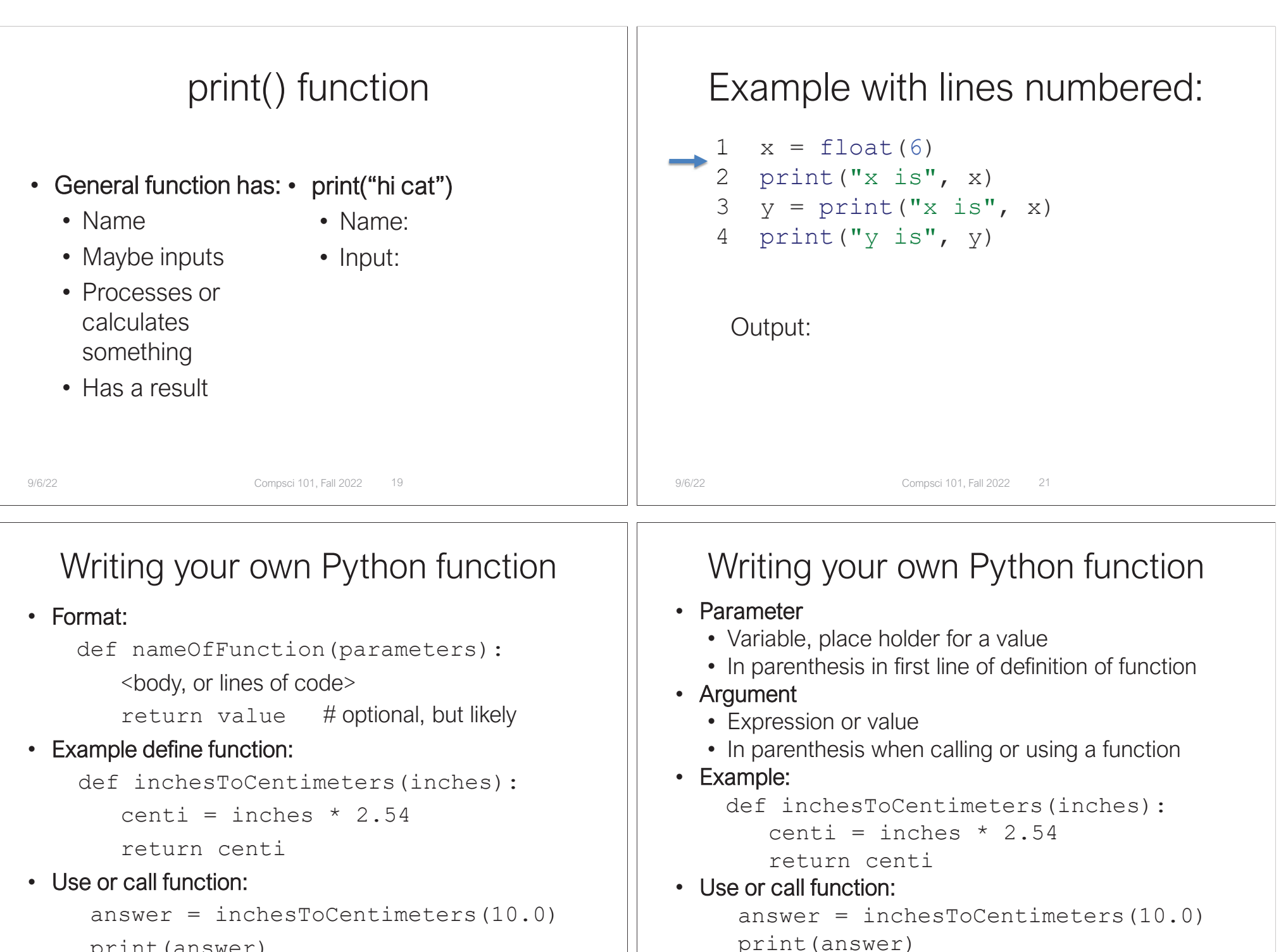

```
print(answer)
```
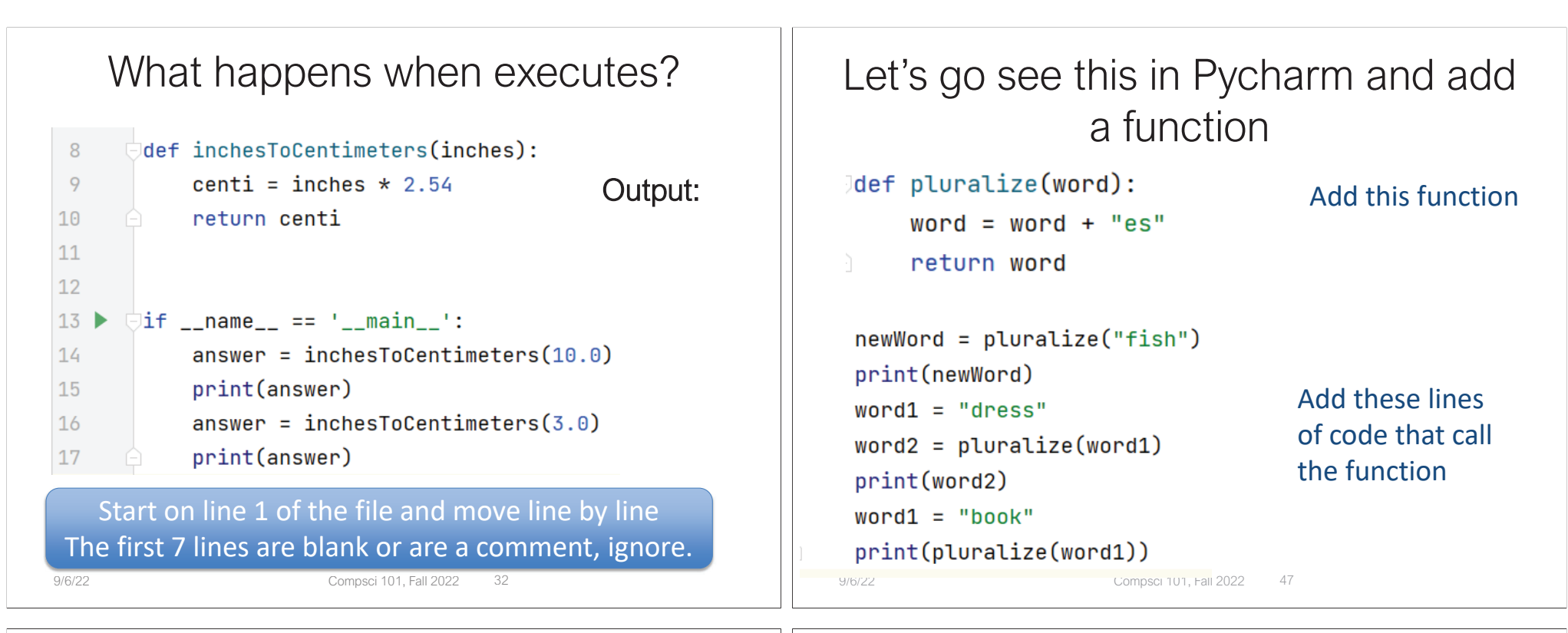

WOTO – Working Together (breakout groups)

### • Given a bitly link

- $\bullet$  Type it in OR click on it on the calendar page
- http://bit.ly/101f22-0906-1
- • What you should do:
	- Introduce yourselves
	- Each person fills out google form
	- Put in your name, email and netid
	- Discuss each question and fill out
	- Be mindful of time

# $\begin{array}{c|c|c} \text{cos)} & & \text{WOTO: Calling Functions} \ \text{length: } & \text{http://bit.ly/101f22-0906} \ \text{length: } & \text{http://bit.ly/101f22-0906} \ \text{length: } & \text{http://bit.ly/101f22-0906} \end{array}$ http://bit.ly/101f22-0906-1

# APTs in 101 and 201

- $\bullet$  Algorithm Problem-solving and Testing
	- Algorithm that's Automatically Tested
	- In use at Duke since 2003, million+ APTs solved
- $\bullet$  Given a problem statement
	- Read, think, plan on paper …
	- Write a function to solve the problem
	- Submit the code for testing, debug if necessary
- $\bullet$ Where do you start with problem solving?

### Programming Process: High-level The Seven Steps

**Steps 1-4:** Devise Algorithm

• First part: devise the algorithm

9/6/22 Compsci 101, Fall 2022

- The meta-problem solving piece
- Big/complex enough to be 4 steps (more shortly)

9/6/22 Compsci 101, Fall 2022

Programming Process: High-level The Seven Steps

Steps 1-4: Step 5: **Devise Algorithm Translate to Code** 

- After devising the algorithm, translate to code
	- Plan first, then code
	- Bridge analogy: blue prints, then construction
	- Essay analogy: outline, then prose

Programming Process: High-level The Seven Steps

Step 6 Steps 1-4: Step 5: **Test** Devise Algorithm **Translate to Code** rograr

• Next test our program

• Testing important, often under-taught skill

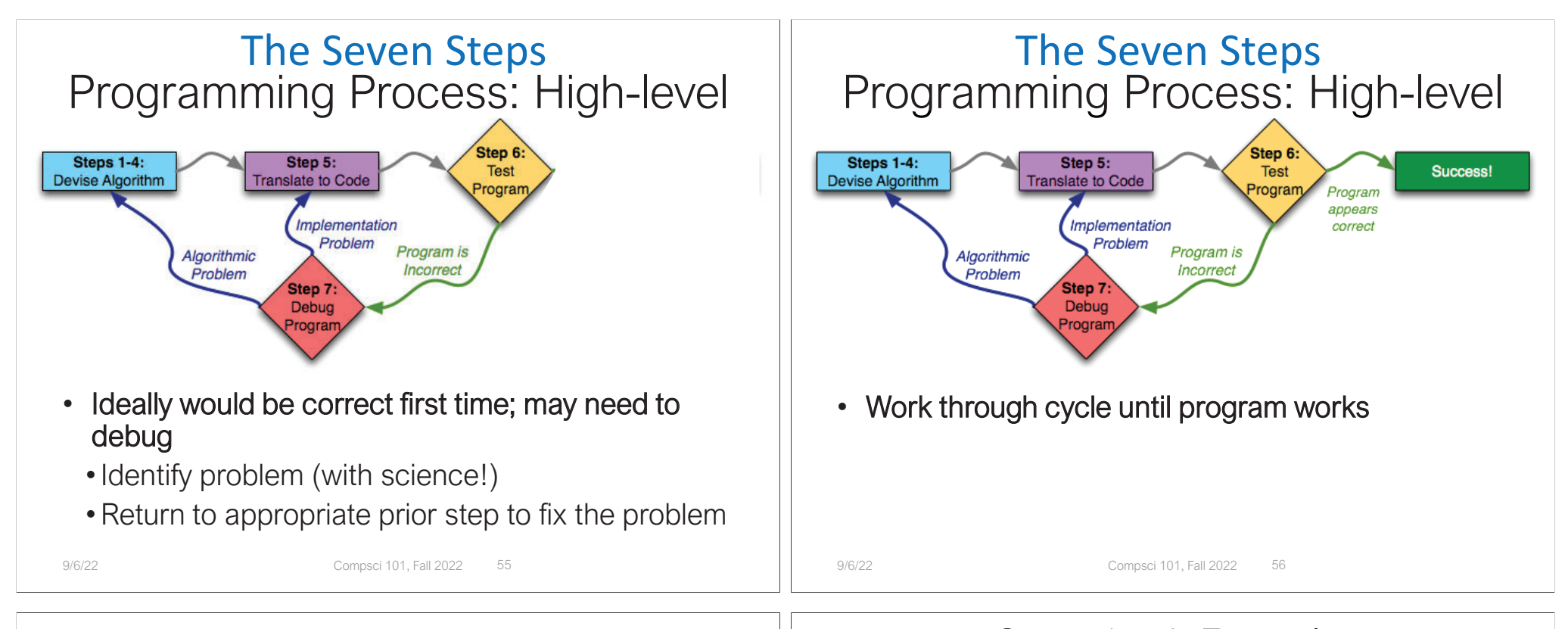

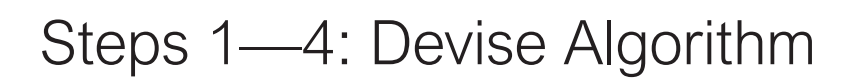

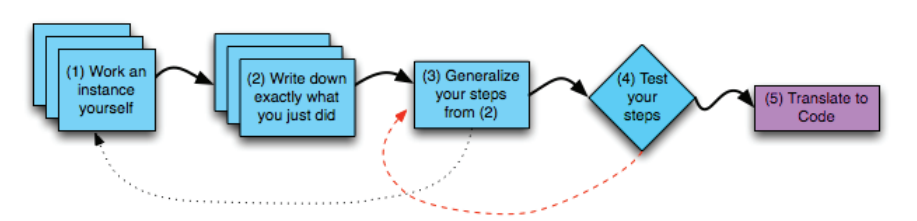

- Steps 1—4: devise the algorithm
	- Learn to do this well, be an excellent programmer
	- Language: does not matter

### Steps 1—4: Example: Calculate the average of two numbers

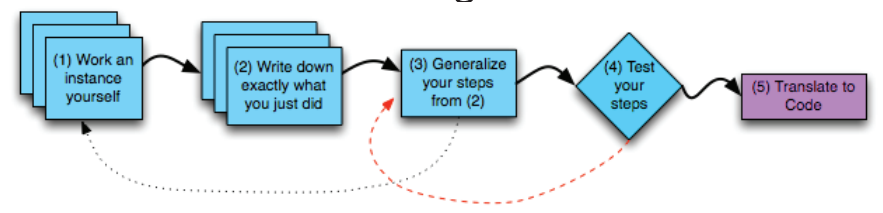

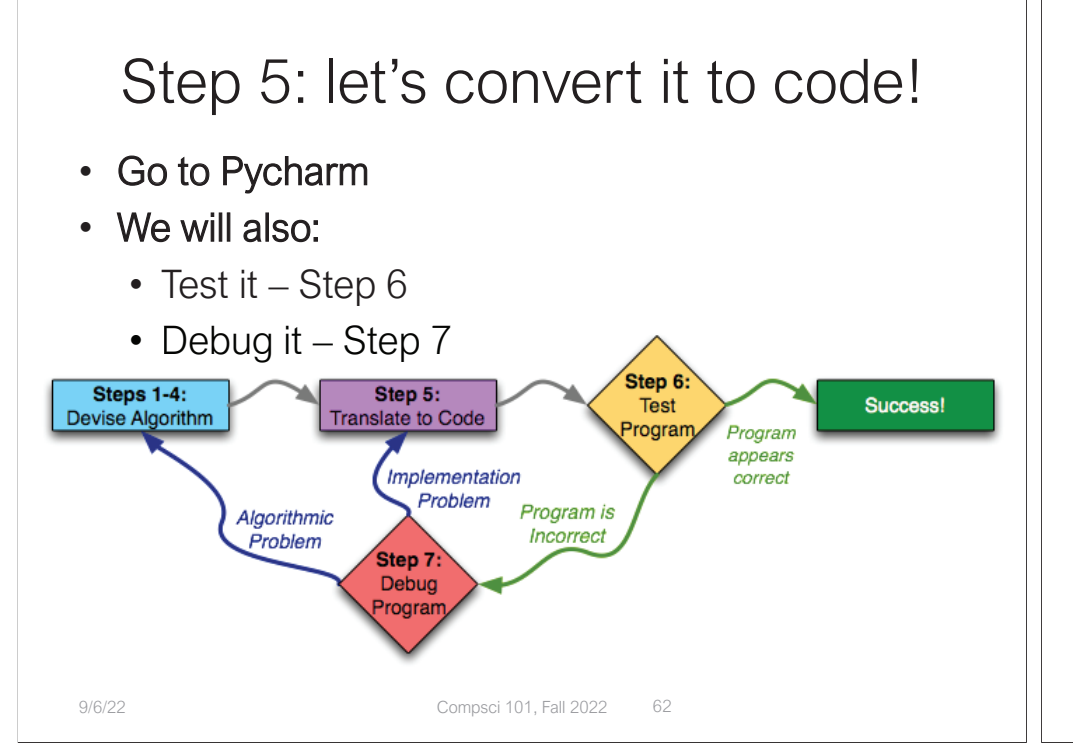

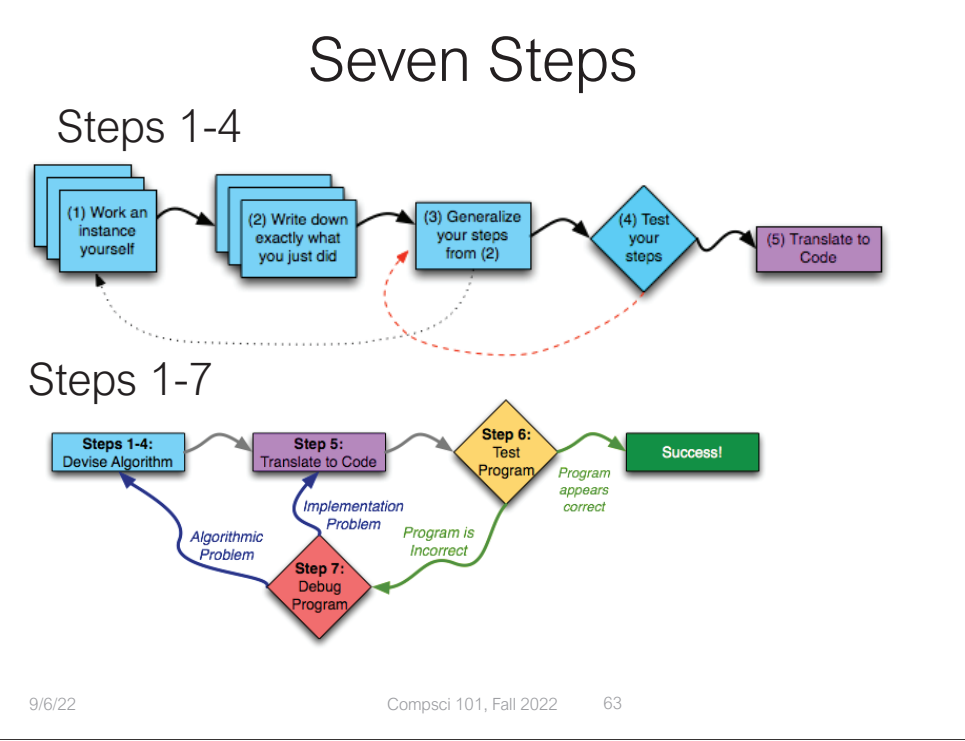

# Solving Laundry APT

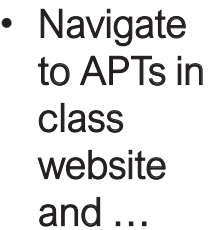

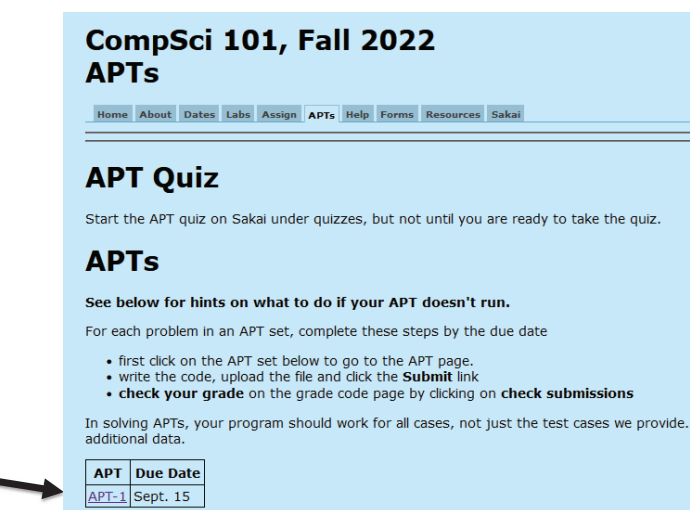

# Solving Laundry APT

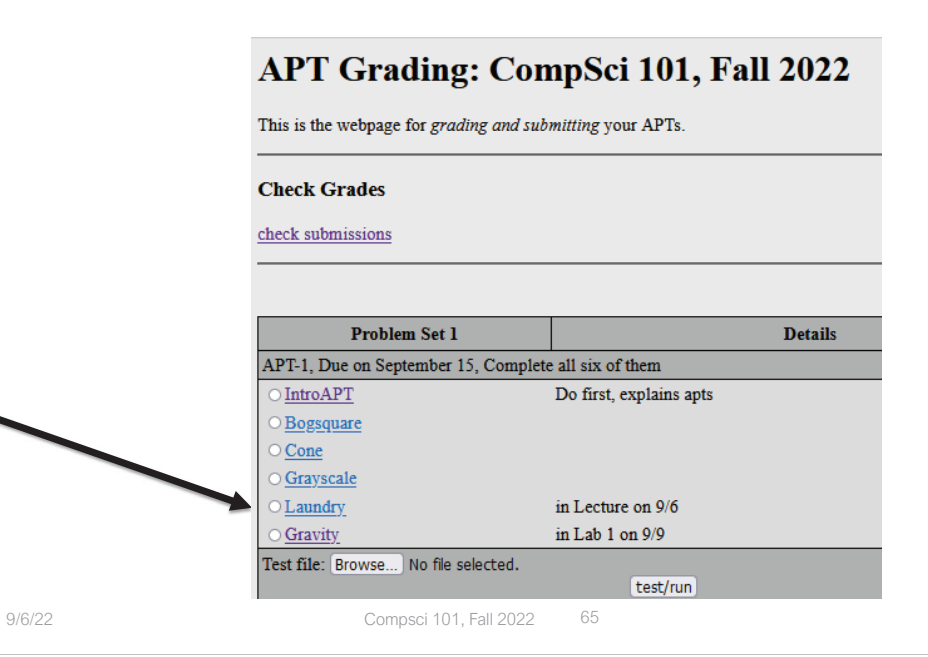

# Solving Laundry APT

• Navigate to APTs in class website and …

#### **Problem Statement**

Consider the problem of trying to do a number of loads of laundry, given only one washer and one drver. Washing a load takes 25 minutes, drying a load takes 25 minutes, and folding the clothes in a load takes 10 minutes, for a total of 1 hour per load (assuming that the time to transfer a load is built into the timings given). 10 loads of laundry can be done in 10 hours, 600 minutes, using the method of completing one load before starting the next one. Though it can be done faster, see examples.

**Specification** 

filename: Laundry.py

def minutesNeeded(m):

Return integer number of minutes to launder m (integer) loads

# you write code here

Write the method, minutesNeeded, that returns the shortest time needed to do m loads of laundry. In other words, given an integer value representing the number of loads to complete, m, determine the smallest number of minutes needed to complete all loads of laundry.

## Solving Laundry APT – Step 1 WOTO: http://bit.ly/101f22-0906-2

• What is important info?

### **Problem Statement**

Consider the problem of trying to do a number of loads of laundry, given only one washer and one dryer. Washing a load takes 25 minutes, drying a load takes 25 minutes, and folding the clothes in a load takes 10 minutes, for a total of 1 hour per load (assuming that the time to transfer a load is built into the timings given). 10 loads of laundry can be done in 10 hours, 600 minutes, using the method of completing one load before starting the next one. Though it can be done faster, see examples.

**Specification** 

filename: Laundry.py def minutesNeeded(m): Return integer number of mi

# you write code here

Write the method, minutes Needed, that returns the shortest time needed to do  $m$  loads of laur representing the number of loads to complete,  $m$ , determine the smallest number of minutes  $n_1$ 

9/6/22 Compsci 101, Fall 2022 66

# Solving Laundry APT – Steps 3 and 4 WOTO: http://bit.ly/101f22-0906-3

• What is important info?

### **Problem Statement**

Consider the problem of trying to do a number of loads of laundry, given only one washer and one dryer. Washing a load takes 25 minutes, drying a load takes 25 minutes, and folding the clothes in a load takes 10 minutes, for a total of 1 hour per load (assuming that the time to transfer a load is built into the timings given). 10 loads of laundry can be done in 10 hours, 600 minutes, using the method of completing one load before starting the next one. Though it can be done faster, see examples.

### **Specification**

filename: Laundry.py def minutesNeeded(m): Return integer numbe

# you write code her

# Solving an APT

### • Create new project

- File > New Project
- Existing interpreter (first project you made from installation)

### • Create new Python File

• Right click on project > New > Python File

### • Create function within module

• Name it properly!

Write the method,  $minutesNeeded$ , that returns the shortest time needed to do  $m$  loa

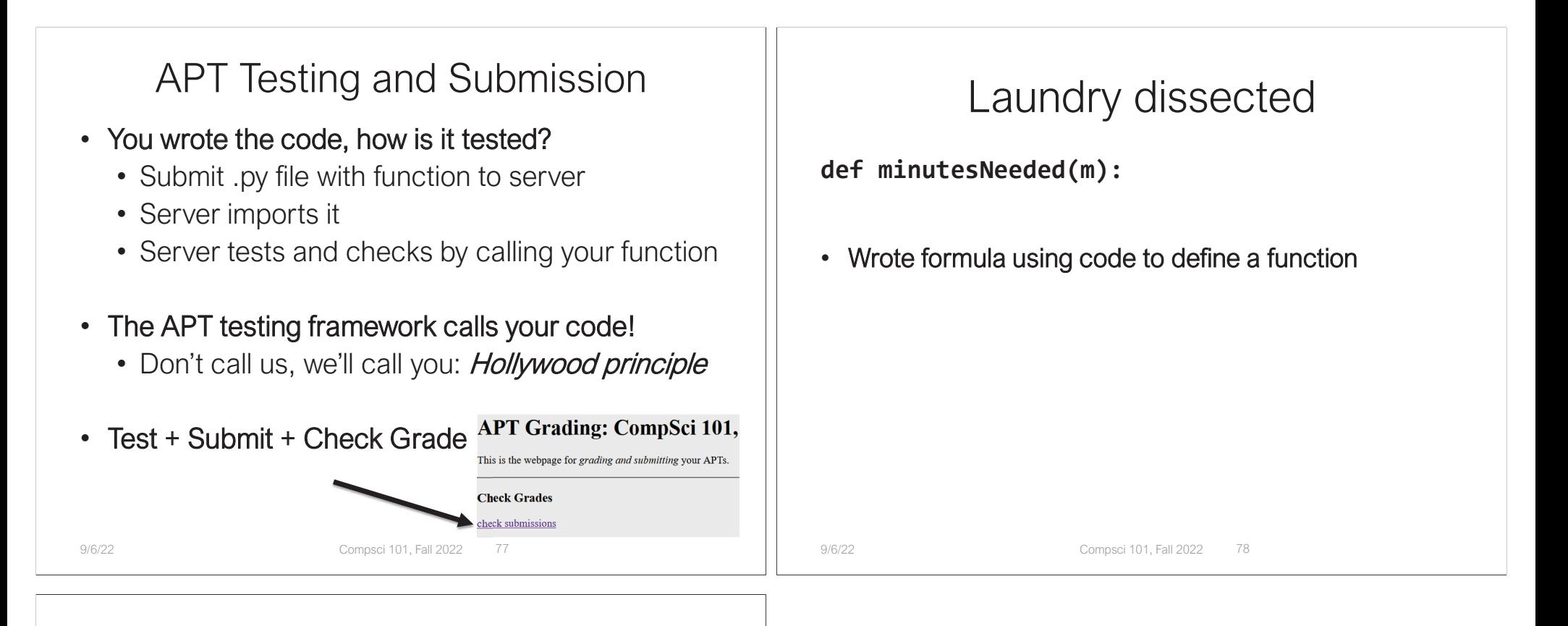

Where to put/use what in Python file

- $\bullet$ Top: docstring with date and username
- $\bullet$ Function definitions right after docstring
- •Test code inside **if \_\_name\_\_ == '\_\_main\_\_':**
- Variables inside vs outside a function
	- *Only* use the variables inside that function
	- Therefore, *do not* use the variables outside the function (like in the main)
		- Your code will not work on the server